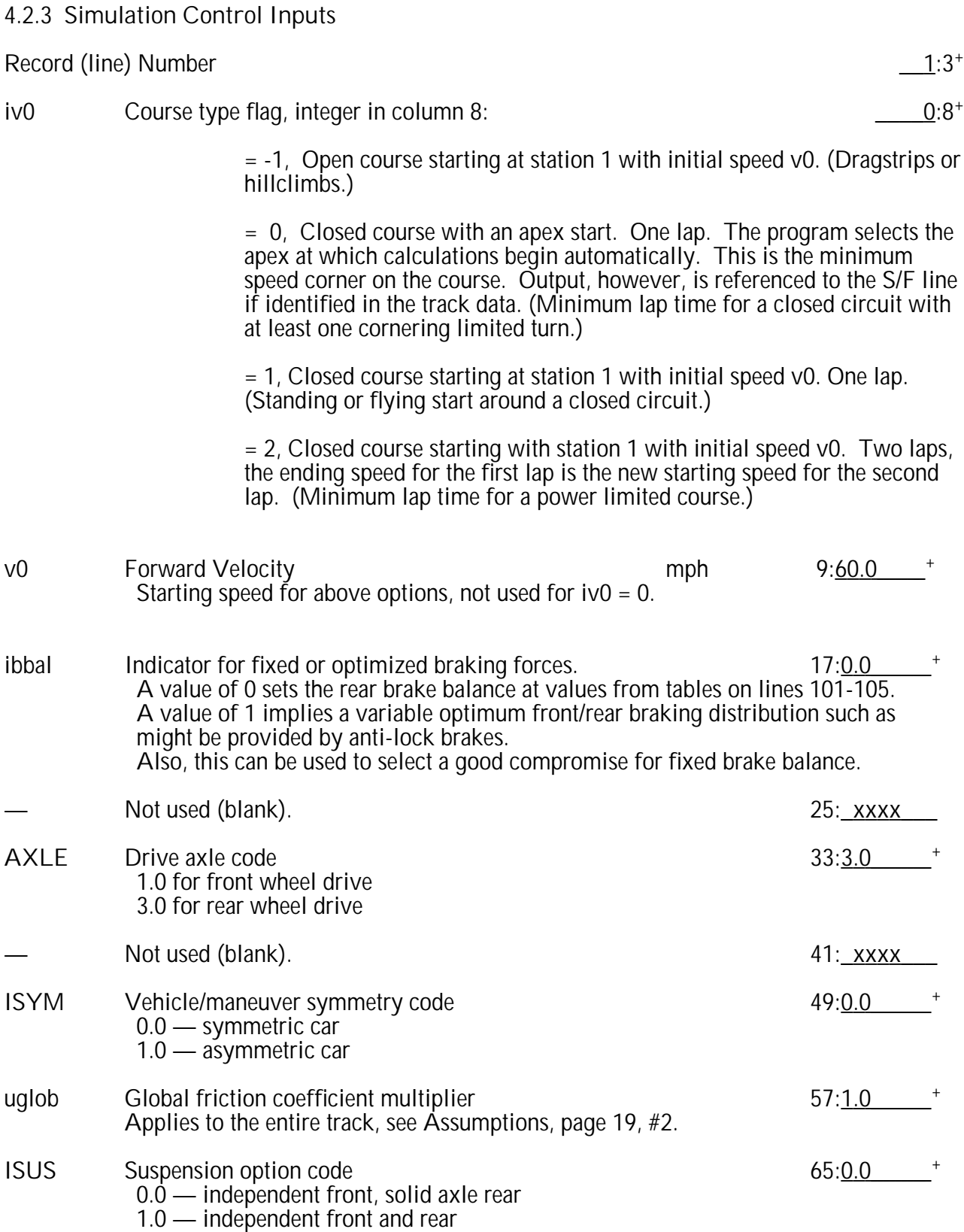

 $13.0$  are not allowed in LTS 3.10